1

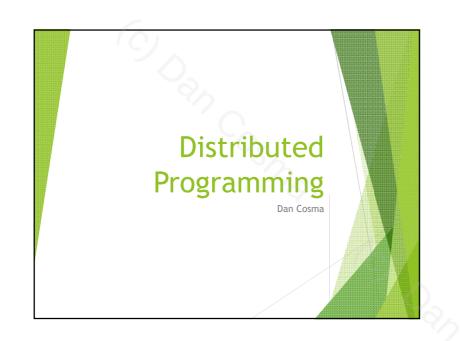

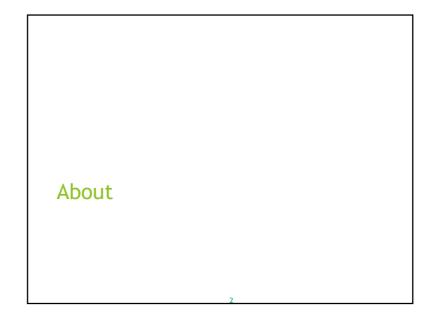

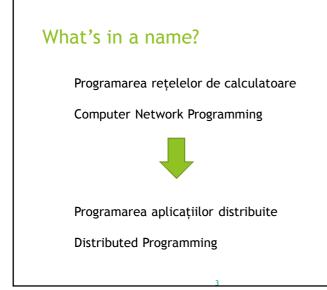

# Purpose

# Introduction to Distributed Software Systems

 $\rightarrow$  learning to program in a networked environment  $\rightarrow$  understanding and using the main techniques and technologies

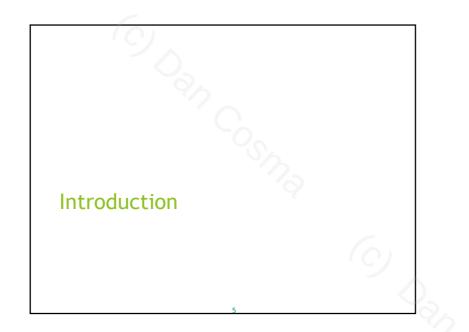

# Distributed System

- "a collection of independent computers that appears to its users as a single, coherent system" [TS01]
- an arbitrary number of processing elements running at different locations, interconnected by a communication system [Wu99]

[TS01] Andrew S. Tanenbaum and Maarten Van Steen. "Distributed Systems: Principles and Paradigms." Prentice Hall, 2001. [Wu99] Jie Wu. "Distributed Systems Design." CRC Press LLC, 1999.

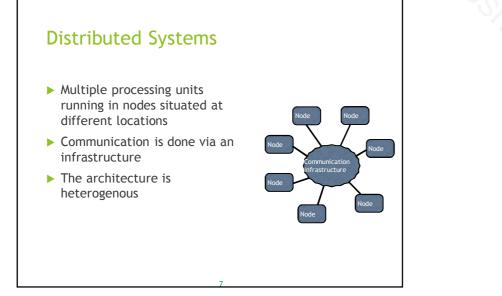

# <section-header><list-item><list-item> Nocles System components running in nodes: are independent programs that have dual functionality: local network-aware can be written in various languages / can run on different platforms

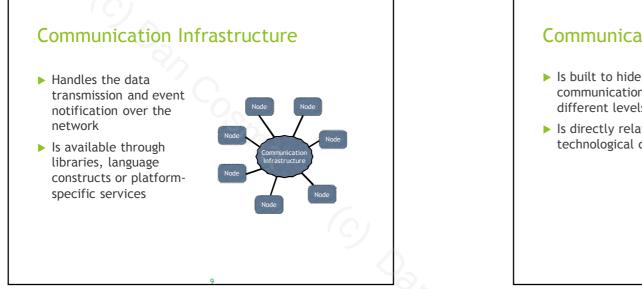

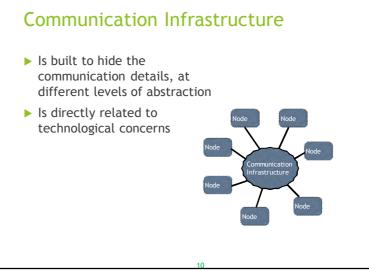

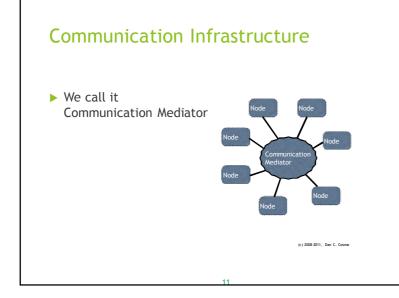

# It's a SYSTEM

The components, however loosely coupled, work together for a common goal, and represent parts of the same system

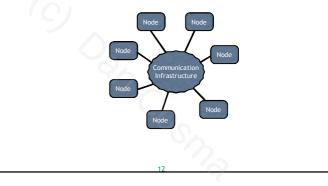

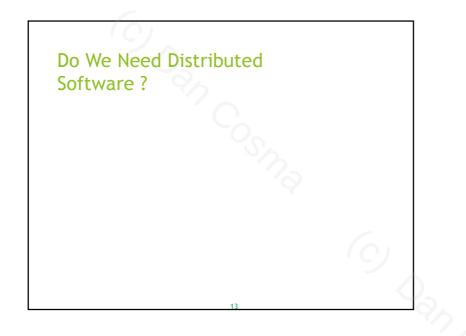

# What types of systems are needed?

- Applications that seamlessly integrate our workplaces, homes, ourselves so that we
  - ▶ find information easily
  - work productively
  - ▶live in sync with the others
- $\blacktriangleright$  ... without being involved in the details

# Do We Need Distributed Software ?

- ▶ The real world is distributed
  - Organizations span over multiple locations
  - People communicate over the internet even in their spare time
  - ► The world depends on computer networks

# Distributed applications

- Answer real-world concerns
- Connect communities
- Widely used: basically all modern applications are network-aware, and the ability to communicate over the network is essential for their functionality

[1] OASIS (Organization for the Advancement of Structured

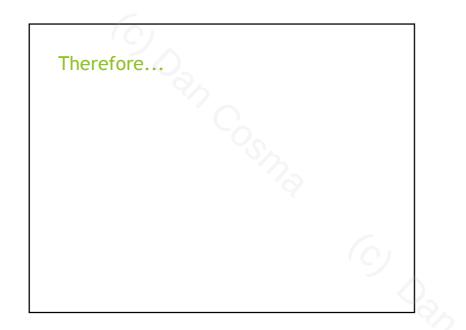

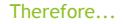

Learning how to develop distributed programs is important

# Communication

- > The main concern in network-aware applications
- To find the common language between the various components of the application, the engineer must
  - understand their differences
  - find common platform-related communication infrastructures
  - describe a communication policy (and protocol)
  - adapt the components where necessary
  - (preferably write them after designing the policy)

# Communication

- Usually, an application is homogenous, as it is developed on a single platform/technology
- When components must run on different environments:
  - the constraints imposed by the environments are vital when finding the carrier for the "common language"
  - compromises must be made
  - (e.g. mobile clients may impose performance constraints, and limit the choice to "simple" technologies such as direct socket connections or simple HTTP exchanges)

# Communication

- The communication policy describes the lawout of the set
  - describes the layout of the communication, around a communication protocol
- Communication protocol
  - the set of rules, formats, and conventions that govern the communication between components
  - an essential part in the system design
  - ensures long-term compatibility of components
  - (long-term, referring both to the system's run time and the system's evolution)

# Types of Distributed Applications

# A Loose Classification of Distributed Applications

- Classic communication applications: FTP, Web browsing, remote shell, remote desktop, etc.
- ▶ Web applications
- ► File and information sharing
- Distributed databases
- Enterprise applications
- Cloud Computing
- Multi-agent distributed systems

# \*Classic" Applications FTP\_HTTP\_SSH\_YNC Messaging SMTP Provide single, specific features Rely on standardized protocols Dedicated clients and servers Components (client, server) can be implemented by distinct vendors Widely used, widely ported

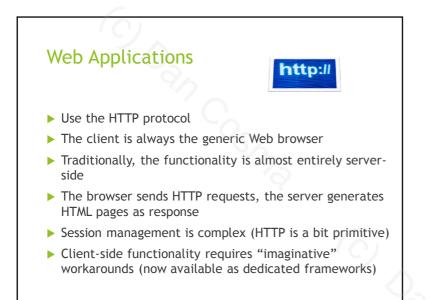

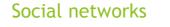

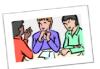

- Mainly web applications
- Usually provide dedicated mobile clients (phones, tablets, other useful gadgets)
- ▶ Part of the "Cloud" services
- Exceedingly popular

# File/information sharing

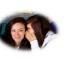

- ▶ Usually peer-to-peer
- ▶ Widely distributed over the network
- Robust software architectures (node failure impact is limited)
- Minimal centralization, usually for locating peers
- Excellent for large data distribution (e.g. Linux)
   greatly reduces the load on traditional file servers
- Well-suited for multimedia streaming
   eliminates the server bottleneck and reduces communication costs

# **Distributed Databases**

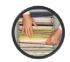

- Distributed database = a database that uses storage located on multiple computers
- It is seen as a single database, but the data can span over multiple locations
- Uses replication and duplication to maintain consistency
  - replication: changes propagate to all nodes
- duplication: data in a "master" node is copied in all other nodes

# **Enterprise Applications**

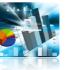

Enterprise application = software used in organizations, usually large

► Types:

- built in-house
- custom-made by another party or outsourced - Software as a Service (SaaS) accessed via the internet

# **Cloud Computing**

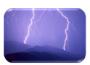

- = software services that do not require the user's involvement in the deployment, configuration and hosting
- Based on the utility computing model
   computing services are like public utilities, similar to the traditional ones (gas, water, electricity, etc.)
- Cloud computing providers expose their services online
- Users need minimal resources to connect as clients

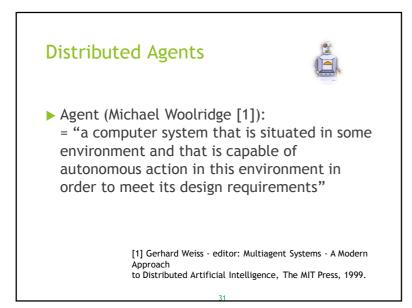

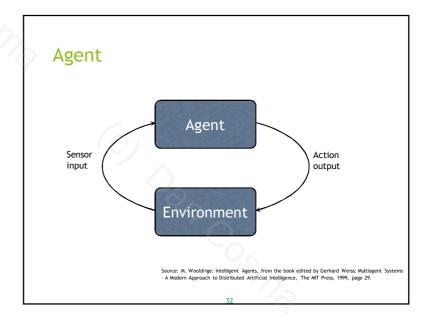

# **Examples of Agents**

- Control systems, e.g. a temperature monitor in an air conditioning system
- E-mail notification agents
- "Spam" filters
- Synchronization agents (e.g. between a phone and a computer)

# **Distributed Agents**

- Agents, with various degrees of intelligence, which
- communicate to other agents other via the network,
- and/or
- are able to migrate from one location to another (mobile agents)
- Multi-agent distributed systems: complex distributed systems made of multiple distributed agents that work for a common goal

# **Intelligent Agents**

- A software agent which, besides being autonomous, features
  - reactivity
  - the ability of perceiving and responding to environment changes
  - proactivity
  - the ability to take the initiative in order to fulfill their goals
  - social ability
  - the ability to communicate with other software agents

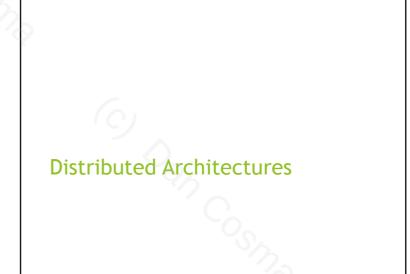

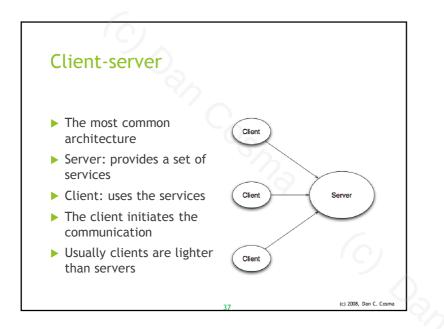

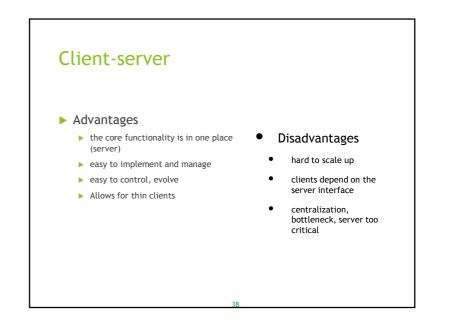

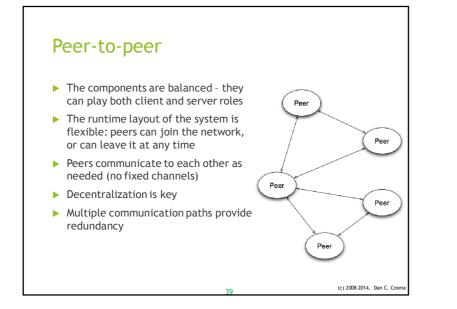

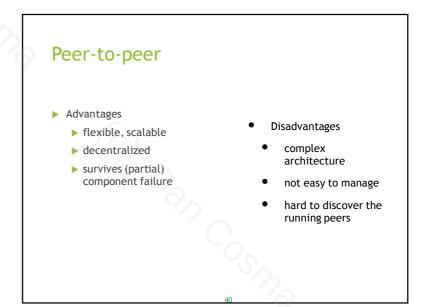

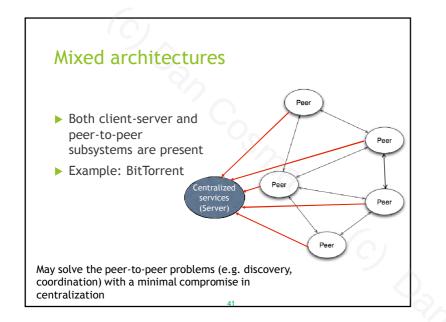

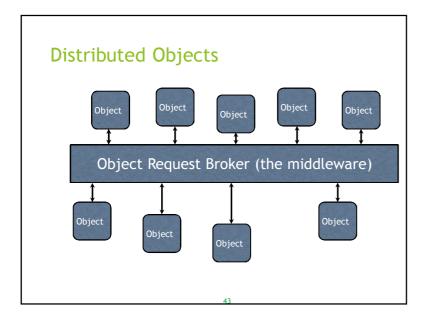

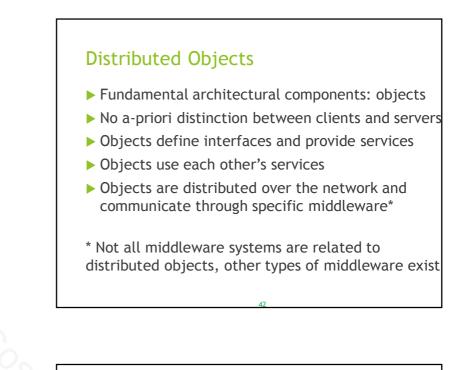

# **Distributed Objects**

- Advantages
  - open architecture: objects can be added as needed
  - scalability
  - provides a very good framework for interoperability
  - provides the possibility of dynamic reconfiguration (e.g. object migration)
- Disadvantages
  - complex infrastructures
  - comunication overhead due to complex protocol stacks
  - dependency on (sometimes) proprietary middleware

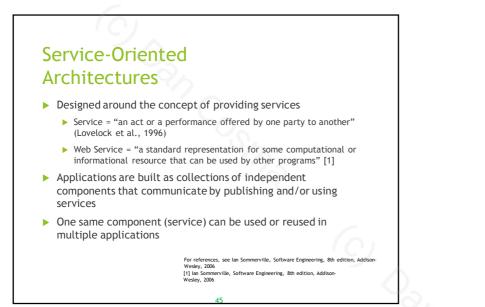

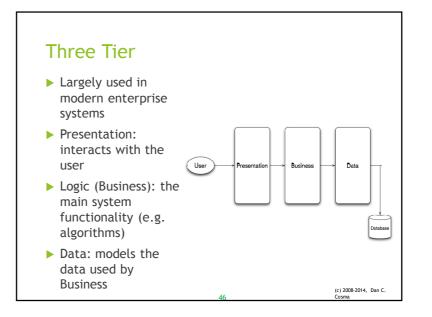

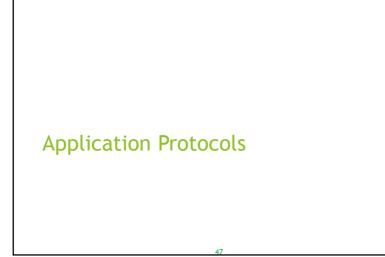

# **Communications Protocols**

- Formal description of the communication between hardware or software components
- > The usual information carrier is the message
- Describe
  - the message format (syntax, semantics)
  - the message exchange rules
- synchronization, coordination during the message exchange

# Software Communication

- Protocols established between software components
- Developed in the early stages of the design
- Transported by communication mediators specific to the application platform

# Usage scenarios

- Programs communicating over the network: TCP/IP, RMI, etc. the technology itself is not relevant here
- Software components in an application: pipes, IPC, etc.
- Operating systems components
- Kernel-level communication

# Importance

- Protocols represent the common language for the communicating components
- Essential for providing
  - component integration
  - transport for system commands
  - adequate component coupling
  - efficiency in sending key system data
  - error handling and recovery

# Responsibilities

- Representation
  - $\ensuremath{\cdot}$  represent the abstract data and the concepts in communication
- Authentication
  - provide mechanisms for ensuring the communication parties are genuine
- Authorization
  - mechanisms to make sure the parties are allowed to communicate
- Coordination
  - commands, rules of communication, acknowledgment of receipt, etc.
- Error handling

# **Protocol Layering**

- Breaking a complex protocol into several simpler ones
- Layers represent functionalities: each solve a particular problem
- Layers communicate to each other

# **Application Protocol**

- Application-specific communication protocol
- Connects software components or applications
- ▶ Two approaches:
- proprietary built in-house for custom, specific applications
- standardized public specifications for others to use

# Example of Layering

### ► TCP/IP stack:

- Application: communication specific to applications
- Transport: end-to-end communication, including error control, flow control and application-level addressing (ports)
- Internet: route packets over the network
- Link: send packets between hosts, over the local network

# Public application protocols

- Thoroughly specified in public documents (e.g. RFC's)
- Vendors or organizations can build components by only knowing the protocol: interoperability
- Examples:
  - FTP File Transfer Protocol
  - SSH Secure Shell protocol
  - SMTP Simple Mail Transfer Protocol
  - HTTP Hypertext Transfer Protocol
  - BitTorrent protocol

# Need a Protocol?

1. Find and existing one that fits (at least partially) your goals

2. Define a data exchange model over an existing protocol (e.g. over HTTP or SMTP)

3. Design a protocol from scratch

# Option 2.

Define a data exchange model over an existing protocol (e.g. over HTTP or SMTP)

### Advantages:

- inherit all the infrastructure for transporting the data

(e.g. HTTP servers, proxies, authentication mechanisms, etc.) - reuse the already existing tools (monitoring, development)

### Disadvantages:

- protocols have limitations (e.g. HTTP isn't flexible enough to support server-side asynchronous behavior)

- little room for extensibility

For details, see RFC 3117

For details, see RFC

# Option 1.

 $\dot{\mathsf{F}}\text{ind}$  and existing one that fits (at least partially) your goals

- Not so easy to find
- Even if found, is this really a better way?

Example: need to push or pull files, synchronously or asynchronously:

- ~ should we use FTP?
- ~ do we like all its aspects? (authentication, negotiation, command ports, etc.)

We have to evaluate the costs of modifying the protocol:

is it really cheaper than developing it from scratch? For details, see RFC 3117

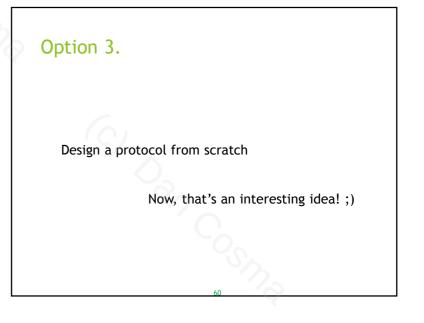

# Designing a Protocol

1. Choose the patterns of communication and data transmission

2. Establish the design goals

3. Choose the message format "philosophy"

4. Design the message structure: format, fields,

types of messages, etc.

5. Design the communication rules (sequences)

Steps 4 and 5 go together

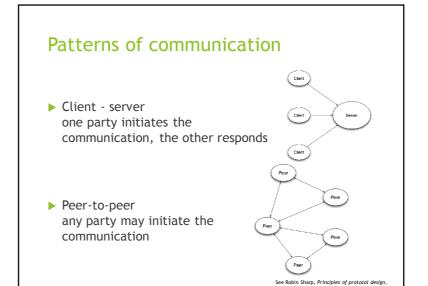

Springer, 2008

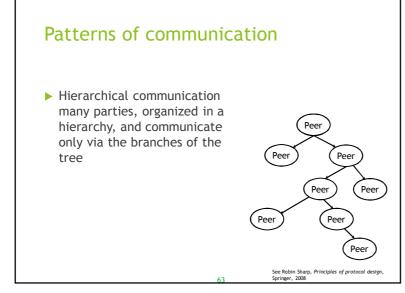

# Patterns of transmissions

- One-to-one only two parties involved in communication at a time
- Multicast one or more parties may transmit data to multiple parties at a time
- Broadcast one or more parties may transmit data to all parties at the same time

Each or all of these patterns may be used at different stages in the communication

# **Design Goals**

- Define the framework for communication Should the summination has fast?
  - Should the communication be fast?
  - Do we need reliable exchanges? (E.g. confirmations and such)
  - How important is the authentication of parties?
  - Is the transferred data confidential? What degree of authorization is needed?
  - How many types of parties are involved? Can they all communicate to each other?
  - Are there bandwidth or connection availability limitations?
  - Do we need to maintain communication channels? Are
  - connectionless models more suitable, instead?Do we need complex error handling?
  - ...

# Message formats

- ► Two approaches:
  - Text-oriented protocols
  - Protocols using binary messages

# Design Goals

- A communication protocol should be:
- simple
  - ~ don't make easy tasks hard to do
  - $\sim$  don't provide two ways for doing the same thing
- scalable
- ~ estimate the number of clients per server (or peers communicating)
- ~ design the protocol so that it balances the responsibilities (e.g. shifts the communication balance to the clients, to free the servers which are already full of responsibilities)
- efficient
- $\ensuremath{\,^{\sim}}$  minimize the command overhead
- ~ minimize the data traffic
- extensible
- $\sim$  make room for further extensions
- ~ don't overdo it, though

# **Text-Oriented**

- > All messages are readable character strings
- Advantages
  - human readable, easy to understand and monitor
  - flexible, easy to extend (if properly designed)
    easy to test, even with "standard" clients
  - (telnet?)
- Disadvantages
  - human readable, easy to read by unauthorized persons (without encryption)
  - may become complex, harder to parse in code
  - may make the messages unjustifiably large

# **Binary messages**

Messages are blocks of structured binary data

### Advantages

- Better ways of structuring the data
- Suitable for large or complex data transfers
- Messages are as small as possible

### Disadvantages

- Hard to read, debug or test
- Need to consider the data representation conventions on hosts and network (e.g. the "endianness": little-endian vs. big-endian)

# Designing the Message

- A very important aspect in protocol design
- Influences all the characteristics of the communication: scalability, efficiency, simplicity, extensibility
- The design involves two aspects:
   a) types of messages
   b) message structure

# **Types of Messages**

- One message type for each distinct aspect of the communication
- Three categories of messages:
  - commands
  - data transfer
  - control

Each category may include several message types

# **Command Messages**

- > Define the stages of the dialogue between the parties
- Address various communication aspects:
  - communication initiation or ending
  - describe the communication stage (e.g.
  - authentication, status request, data transfer)
  - status changes (e.g. requests for switching to the data transfer mode)
  - resource changes (e.g. requests for new communication channels)
  - ...

# Data transfer

- Messages that carry data over the network
- They are usually sent as a responses to specific commands
- > Data is usually fragmented in multiple messages
- Besides the actual data, may describe:
- the type of the binary data format
- clues for the layout of the structured data (when the structure is flexible/dynamic)
- data size, offset or sequence information
- type of the data block: last / intermediary

# Control Messages

- Control the dialogue between the parties
- Address various communication aspects:
  - coordination (e.g. receipt confirmation, retry requests)
  - cancellation or interruption
- availability checks
- ...

# Message Structure

- Header: contains structured fields describing the actual data in the message:
  - message type
  - command
  - body size
  - recipient information
  - sequence information
  - retransmission countetc.
- Body: the actual data to be transmitted:
  - the command parameters
  - the data payload

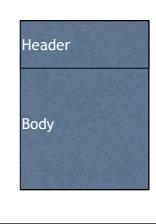

# Message Structure

- The header structure must be well-known by the receiving party
- The header may contain clues helping the recipient to understand the rest of the message and the details regarding the data in the body (e.g. size, data format or encryption, etc.)
- Headers usually have a fixed size, while the body size may be variable (within limits)

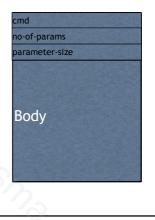

# **Communication Rules**

- Along with the messages, this is the other essential part of the protocol
- Describe the sequences of commands, data and control messages, at each and all the stages in the communication, for all parties in the system
- Should be clearly and thoroughly specified, through detailed descriptions of each communication scenario (for each possible case of peer interaction)

# Client Server Sequence diagrams are more than useful...

DATA data-body

END param1 param 2

An imaginary diagram for a non-existen

ACK data

OK

protocol

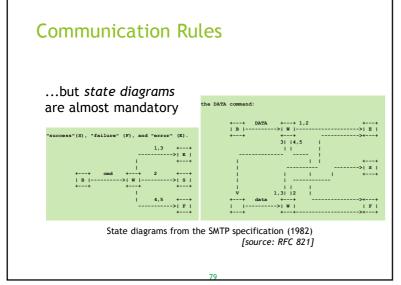

# Documenting the Design

- The protocol specification must be available for all interested parties, as a specific document
- ► The specification must be
  - clear, easy to understand
- comprehensive (complete)
- non-ambiguous
- maintainable (for versioning and such)

By only having the specification, parties must be able to thoroughly implement the software components involved in communication

# **Specification Content**

- Introduction
   purpose of the protocol, domain, environment, prerequisites
- The communication model
   parties involved, relations, roles, general description of the dialogue flow between components, etc.
- Communication steps or procedures
   description of each stage, procedure or aspect of communication
- Message description

   syntax and semantics for all types of messages (commands, headers, codes, etc.)
- Sequence of commands and replies

   the detailed description of the communication rules, including state diagrams, sequence diagrams, and comprehensive explanations for the procedures

# Example: SMTP

- "Simple Mail Transfer Protocol"
- One of the oldest protocols still in widespread use (~1980)
- Designed for transporting outgoing e-mail
- Uses TCP port 25 (traditionally)
   Port 587 is also used for user agent connections ("e-mail clients").

|          | TABLE OF CONTENTS                                                                                                    |
|----------|----------------------------------------------------------------------------------------------------|
|          | 1. INTRODUCTION                                                                                                    |
| DEC 921  | 2. THE SMTP MODEL 2                                                                                                    |
| RFC 821  | 3. THE SMTP PROCEDURE                                                                                                    |
| Contents | 1.1         Mail         4           3.2         Forwarding         7           3.3         Verifying and Expanding         8           3.4         Sending and Mailing         11           3.5         Opening and Closing         13           3.6         Relaying         14           3.7         Domains         17           3.6         Changing Roles         16                                                                                                    |
|          | 4. THE SMTP SPECIFICATIONS 19                                                                                                    |
|          | 4.1.       SMPP Commands       10         4.1.1.       Command Semantics       10         4.1.2.       Command Syntax       27         4.2.3.       SMPP Replies       34         4.2.4.       SMPP Replies       36         4.2.2.       Reply Codes in Numeric Order       36         4.3.       Sequencing of Commands and Replies       37         4.4.       State Diagrams       39         4.5.1.       Minimu Implementation       41         4.5.2.       Transparency       41         4.5.3.       Size       42 |
|          | APPENDIX A:         TCP         44           APEENDIX A:         NCP         45           APEENDIX C:         NITS         46           APEENDIX C:         NITS         47           APEENDIX C:         X.55         47           APEENDIX C:         Theory of Reply Codes         46           APEENDIX S:         X.65         47           APEENDIX S:         X.65         46           APEENDIX S:         X.65         31                                                                                          |
|          | GLOSSARY                                                                                                    |
|          | REFERENCES                                                                                                    |

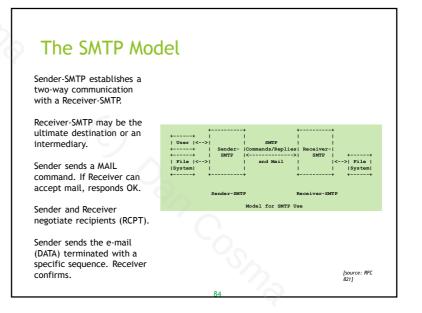

### Main SMTP commands Example SMTP Conversation R: 220 BBN-UNIX.ARPA Simple Mail Transfer Service Ready S: HELO USC-ISIF.ARPA R: 250 BBN-UNIX.ARPA HELO <SP> <domain> <CRLF> S: MAIL FROM: <Smith@Alpha.ARPA> Sender opens a connection. <domain> is the hostname of the sender. R: 250 OK S: RCPT TO:<Jones@Beta.ARPA> QUIT <CRLF> R: 250 OK Sender closes the connection. S: RCPT TO:<Green@Beta.ARPA> R: 550 No such user here S: RCPT TO:<Brown@Beta.ARPA> MAIL <SP> FROM:<reverse-path> <CRLF> R: 250 OK S. DATA Starts the transaction. <reverse-path> is the source mailbox. R: 354 Start mail input; end with <CRLF>.<CRLF> S: FROM: Mr. Smith <Smith@Alpha.ARPA> RCPT <SP> TO:<forward-path> <CRLF> S: TO: you (it could be an e-mail address here, a list, whatever) Specifies a recipient. Multiple RCPT commands are accepted. The receiver can S: SUBJECT: A very important message accept it as a local destination, can reject it, or can forward it to another server. S: Blah blah blah... S: ...etc. etc. etc. DATA <CRLF> S: . Sends the mail content (text). Ends with <CRLF>.<CRLF> (a dot on a new line) R: 250 OK S: QUIT [source: RFC 821]

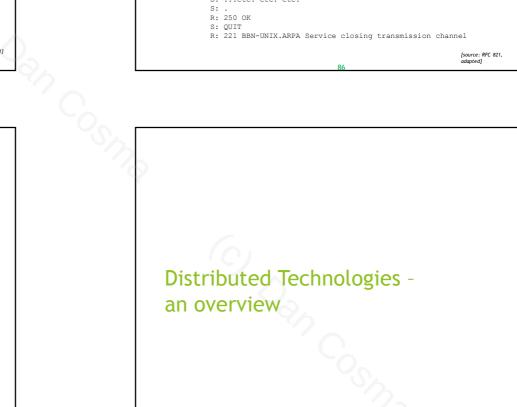

# Example of Forwarding

Example of Forwarding

### Either

S: RCPT TO:<Postel@USC-ISI.ARPA> R: 251 User not local; will forward to <Postel@USC-ISIF.ARPA>

Or

### S: RCPT TO:<Paul@USC-ISIB.ARPA> R: 551 User not local; please try <Mockapetris@USC-ISIF.ARPA>

[source: RFC 821]

# A selection of technologies

- Protocol stacks (TCP/IP)
   data channels carrying information
- Remote procedure/method calls (RPC, RMI)
   high-level language-specific constructs
- Message-oriented infrastructures (JMS)
   third-party services transporting structured messages
- Application servers (JSP server, EJB container)
   sophisticated environments managing the applications

# **Protocol Stacks**

- Describe facilities included in the modern operating systems
- Support network communication at the application level
- Dependent on a layered model describing the various types of concerns addressed
- > Each layer defines a communication protocol

# The TCP/IP protocol stack

- Network access layer: transmission of the data as datagrams to a remote host
- Internet layer: defines the network as interconnected subnetworks, deals with routing. Defines the IP address
- Transport layer: communication channels, error control, sequence of data arrival, etc.
- Application layer: protocols used by the application -- e.g. FTP, HTTP, SSH, etc.
- (usually) The main primitive for programs: the socket

Communication through primitives such as "sockets"

(c) 2008-2014, Dan C. Cosma

Application

Transport

Internet

Network Access

# Remote invocation

- A communication method where pieces of software talk to each other over the network by means of higher-level constructs, such as function or method calls
- Software infrastructures abstract the actual data transmission, so that the developer writes the distributed code in a manner very similar to writing local applications
- Data is sent as function or method parameters, results are retrieved as returned values
- Examples:
  - Remote Procedure Call (UNIX)
  - Remote Method Invocation (Java)
  - Remote Invocation (CORBA)

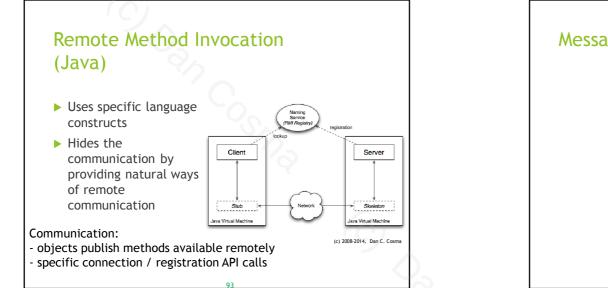

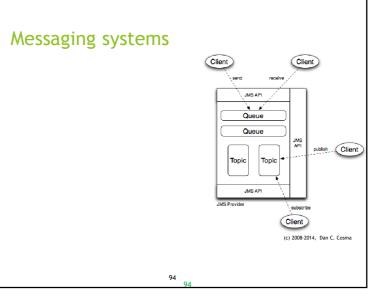

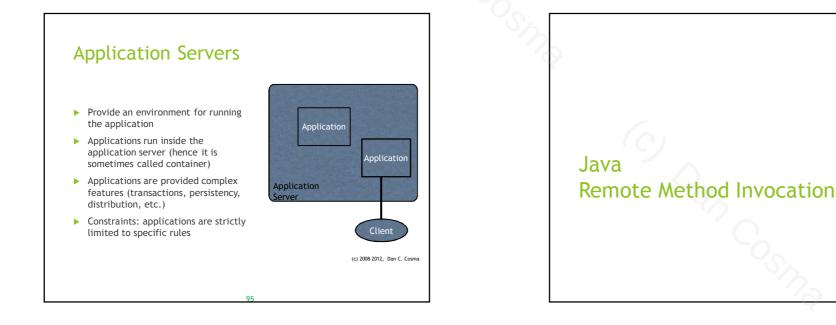

### 24

Java Remote Method Invocation (RMI)

A technology native to the standard Java platform

Provides support for network communication

Uses language-specific mechanisms

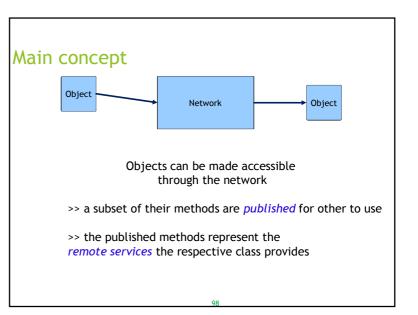

# **Remote Interfaces**

The published functionality is gathered in specific interfaces called *remote interfaces* 

Remote interfaces must implement java.rmi.Remote

A remote interface declares methods that will be accessible through the network

A class may implement as many remote interfaces as necessary

# RemoteException

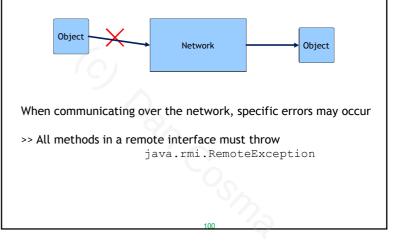

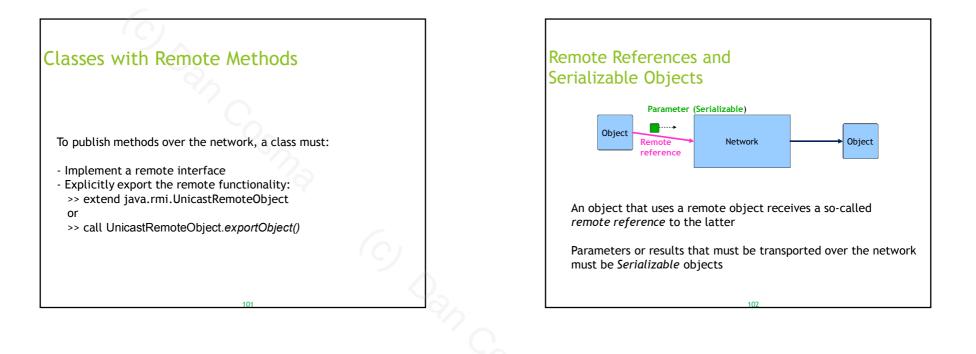

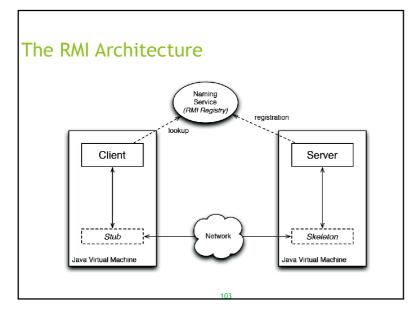

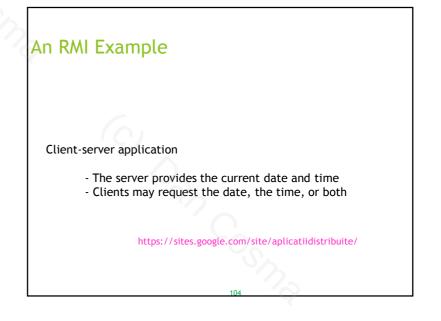

### 26

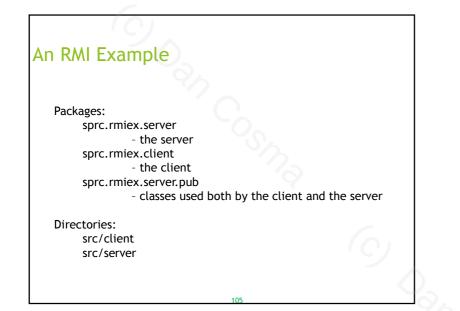

# The Remote Interface

package sprc.rmiex.server.pub;

import java.rmi.Remote; import java.rmi.RemoteException;

public interface TimeServer extends Remote {
 public String getTime(Format f)

throws RemoteException;

# The Parameter Class

# 

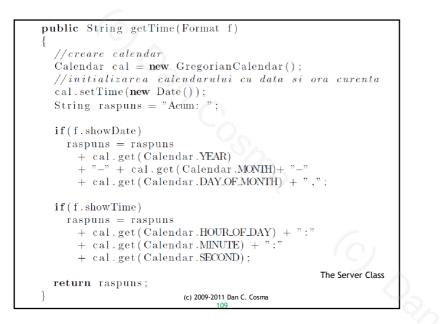

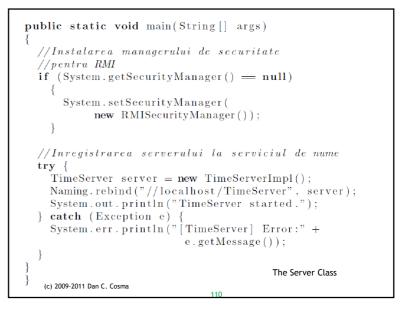

# The Client

```
try {
    TimeServer server = (TimeServer)
    Naming.lookup("//localhost/TimeServer");
    Format f = new Format(true, true);
    String s = server.getTime(f);
    System.out.println("Serverul a raspuns: "+ s);
    catch (Exception e) {
        System.err.println("[Client] Eroare:" +
            e.getMessage());
    }
  }
}
```

# Looking Up for the Server

TimeServer server = (TimeServer) Naming.lookup("//
localhost/TimeServer");

### is equivalent with:

```
Registry reg = LocateRegistry.getRegistry("
    localhost");
TimeServer server = (TimeServer) reg.lookup("
    TimeServer");
```

# Compiling the Programs

### in src/server:

javac -d ../../bin sprc/rmiex/server/pub/Format.java javac -d ../../bin sprc/rmiex/server/pub/TimeServer.java javac -d ../../bin sprc/rmiex/server/TimeServerImpl.java

### in src/client:

javac -d ../../bin -classpath ../../bin/ sprc/rmiex/client/Client.java

### If JDK < 1.5, in the bin directory:

rmic sprc.rmiex.server.TimeServerImpl

# Compiling the Programs

```
A java.policy file must be created in the bin directory:
grant {
    permission java.net.SocketPermission "*:1024-65535",
        "connect,accept";
    permission java.net.SocketPermission "*:80",
        "connect";
```

};

### Running the server (from the bin directory):

```
java -Djava.security.policy=java.policy
    -Djava.rmi.server.codebase=file:/d:\prj\rmiex\bin/
    sprc.rmiex.server.TimeServerImpl
```

### Running the client (from the bin directory):

java -Djava.security.policy=java.policy
 sprc.rmiex.client.Client

# Design Patterns and RMI

# Object-Oriented Programming

- RMI provides a means of developing distributed applications by directly using language-specific constructs
- Remotely accessible objects can be created and their references passed between objects in the application
- Therefore: the usual OO design patterns can be easily applied
- ► Common patterns:
  - Factory
  - Observer

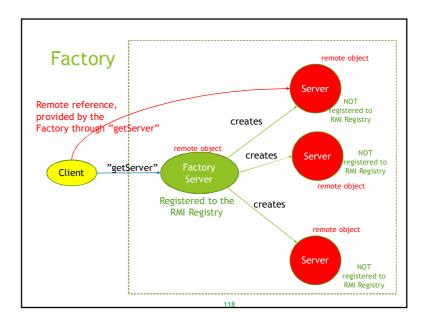

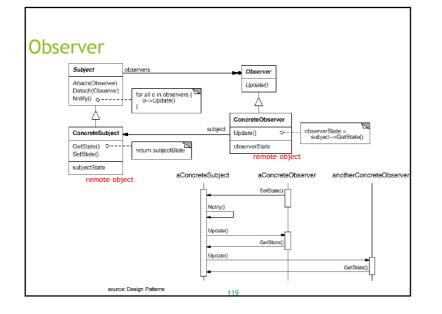

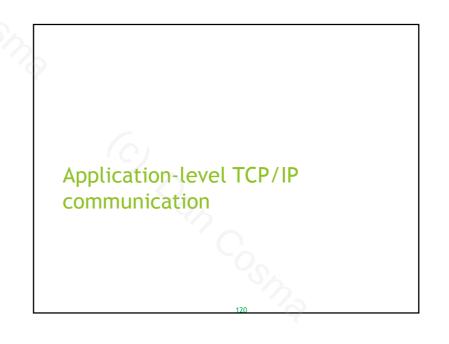

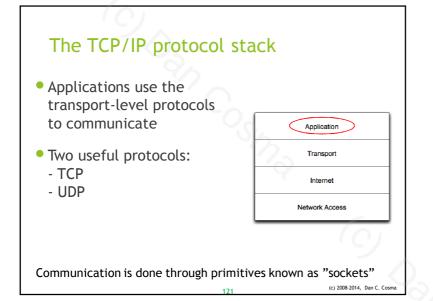

# Connection-oriented and connectionless

Two ways of communicating over the network:

- A semi-permanent communication channel is established at the beginning of the communication. Subsequent sending does not need to specify destination addresses: connection-oriented communication
- No established link is created; at each send, the parties must specify the destination address: connectionless communication

# TCP - Transmission Control Protocol

- Connection-oriented
   a bi-directional connection is created
- ▶ Reliable
  - message acknowledgement
  - retransmission
  - timeout
- Ordered
  - messages are received in the same sequence as transmitted

# UDP - User Datagram Protocol

- Connectionless
  - transmission does not verify the readiness of the receiver
- Unreliable
  - messages can be lost
- no retransmission, no timeout control
- Unordered
  - messages are not necessarily received in the same sequence as transmitted

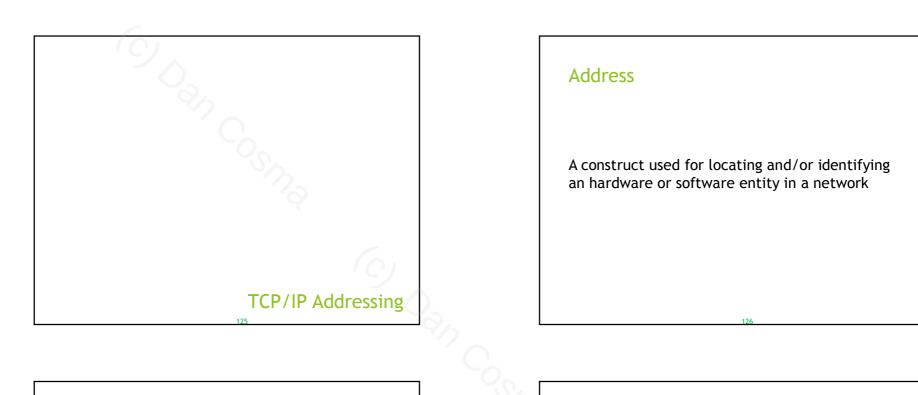

# Address spaces

- The totality of addresses generated using a certain specified pattern
- Linear address space
   no hierarchical information is contained within the address
   Example: MAC addresses
- Hierachical address space
   addresses contain information that place the locations in hierarchies
   Example: postal addresses

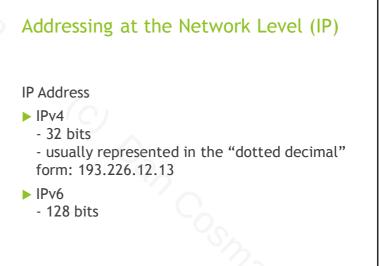

# Address classes

- The IPv4 address space was partitioned in several classes, of which the most important are:
- Class A:
  - first 8 bits represent the network address, 24 bits: host address first bit is 0
  - ⇒ 128 networks, each with 2<sup>24</sup> hosts
- Class B:

- first 16 bits represent the network address, 16 bits: host address

- first two bits are 10
- ⇒ 16384 (2<sup>14</sup>) networks, each with 65536 (2<sup>16</sup>) hosts
- Class C:
  - first 24 bits represent the network address, 8 bits: host address first two bits are 110
  - $\Rightarrow$  2 097 152 (2<sup>21</sup>) networks, each with 256 (2<sup>8</sup>) hosts

# **Reserved spaces**

- 0.0.0.0-0.255.255.255 reserved
- 10.0.0.0-10.255.255.255 private addresses, according to RFC 19184
- 127.0.0.0-127.255.255.255 loopback addresses, internal to the TCP/IP stack;
- 172.16.0.0-172.31.255.255 private addresses, according to RFC 1918
- 192.168.0.0-192.168.255.255 private addresses, according to RFC 1918

# Address classes - too rigid

- The address classes proved to be impractical, especially in what regards classes A and B
- Reason: too many host addresses to be managed in a same single network
- Some organizations may receive a too large address space, they will never fully use
- Solution: sub-netting
  - = Dividing the network, and consequently its network address, in several sub-networks

# Network Mask

- Each network address is associated a (sub-)network mask
- Network mask:
- the first n bits depict the network address, and are set to 1; all the rest are  $\mathbf{0}$
- Therefore the network masks for the address classes are:
- Class A: 255.0.0.0
- Class B: 255.255.0.0
- Class C: 255.255.255.0

# Network mask

### Using the network mask:

To find out whether an address belongs to a certain network, apply a bitwise AND operation between the address and the network mask. All addresses that give equal results belong to the same network

Example -- a class C network: 193.226.12.13 & 255.255.255.0 = 193.226.12.0 193.226.12.235 & 255.255.255.0 = 193.226.12.0

the same

network

address

# Describing networks addresses

- The addresses belonging to a network can be easily described as a pair containing
  - the network address
- the network mask

### Examples:

193.226.12.13 / 255.255.255.0, or 193.226.12.13/24\* - an IP address 172.16.0.0 / 255.240.0.0, or 172.16.0.0/12 - a network address \*CIDR ("Classless Inter-Domain Routing") notation, the number after the slash counts the non-zero bits at the beginning of the network mask

# Sub-netting

How sub-netting is done:

"Borrow" adjacent bits from the (most significant part of the) host address, and use it for the sub-network address

- Borrowing 1 bit will create 2 sub-networks
- Borrowing 2 bits will create 4 sub-networks

▶...

# Sub-netting example

- A class C network, with the network address 192.168.1.0 (netmask: 255.255.255.0)
- A new netmask: 255.255.255.192 192 = 11000000 → we "borrowed" 2 bits

Therefore, we have created 4 sub-networks within the above class C network:

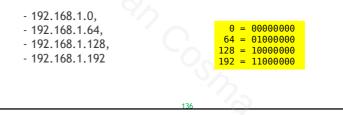

# Where are IP addresses used?

An IP address is associated, at the network level, with a network interface

- A computer may have several IP addresses
- Addresses may be associated with physical interfaces, as well as with logical ones

Local host address:

- 127.0.0.1, reserved, as part of the loopback class of addresses (127.0.0.0/8)

# Ports

- A port is a number depicting, at the transport layer, a communication endpoint in a computer
- Uniquely identifies, within a computer, a process or application that is able to communicate through the network
- Used in conjunction with the IP address The TCP/IP ports are 16-bit numbers
- Different transport protocols may use the same port number without interfering with each other (e.g., TCP and UDP can simultaneously use a given port k)

# Ports

- Ports 0-1023 are typically privileged (only super-user processes can register them)
- Ports 1024-65535 can be freely used by applications
- > Only one process on a same OS can use a given port at a time
- Some ports are "well known", usually (but not mandatorily) assigned to common application-level protocols. Examples: - 80 - HTTP
  - 22 SSH
  - 20, 21 FTP
  - 23 Telnet
  - 25 SMTP
  - 110 POP3
- 53 DNS
- 143 IMAP

# IP and Port

Uniquely identify a communication endpoint (associated with a software component) over the network

# Names, not numbers!

- To simplify usage, IP addresses can be translated to and from names belonging to a hierarchical namespace
- The translation is done using the DNS (Domain Name Service) protocol
- A DNS server registers the correspondence between names at a certain level in the hierarchy, and the corresponding addresses. DNS servers can be queried when needed
- DNS servers form a distributed system, and are organized in a hierarchical structure:
- root-level servers: provide the addresses for the authoritative top-level domain (TLD) server
- servers for the TLD: resolve the names within the assigned TLD: .com, .net, ,ro, ...
- subdomains are resolved in the same way, by a hierarchy of servers

# Communicating through TCP/IP at the application level

# **Network Socket**

= A primitive depicting a communication endpoint over a network

Defined by:

- the transport protocol used (TCP, UDP)
- the socket address (IP and port)

Network socket types:

- Stream sockets (use the TCP protocol)
- Datagram sockets (use the UDP protocol)
- Raw IP sockets (bypass the transport layer and expose the IP packet headers to the application)

Note: non-network sockets do exist, but they are outside the scope of this course

# Sockets and Programming

Programs can create and use sockets via a socket API

- available on virtually all modern software platforms
- accessible from most programming languages
- A client-server model is commonly used

Internet sockets are usually based on the Berkeley (BSD) Sockets standard

The BSD Sockets API (written in C) defines:

- Network sockets
- UNIX Domain sockets (outside the scope of this presentation)

Other languages provide BSD sockets, usually by wrapping the C-language BSD Sockets API

#### **BSD Sockets**

C headers: <sys/socket.h> Core functionality <netinet/in.h> internet, address and protocol families <sys/un.h> Local address family, not used on networks <arpa/inet.h> Functions for manipulating IP addresses <netdb.h> Functions name resolution (e.g. DNS)

#### BSD Sockets - main functions

int socket(int domain, int type, int protocol);

Client and server side. Creates a socket. Arguments:

- domain: AF\_INET (IPv4), AF\_INET6 (IPv6), AF\_UNIX (non-network)
- type: SOCK\_STREAM (TCP), SOCK\_DGRAM (UDP), etc.
- protocol: IPPROTO\_TCP, IP\_PROTO\_UDP
- Returns: a new file descriptor representing the socket, or -1 on error

#### int bind(int sockfd, const struct sockaddr \*my\_addr, socklen\_t addrlen);

Client and server side. Binds a socket to an address (IP and port). Mandatory for server-side sockets. Clients usually don't call this function except for the rare cases when a specific port is needed at the client end (e.g. because of a firewall restriction on outgoing ports)

#### int listen(int sockfd, int backlog);

Server side. Prepares a socket for incoming connections. Necessary only for stream (TCP) sockets.

#### BSD Sockets - main functions

#### int accept(int sockfd, struct sockaddr \*cliaddr, socklen\_t \*addrlen);

Server side. Waits for an incoming connection. Returns a new socket when the connection is established. Only required for stream sockets (TCP).

The new socket:

- will be bound to the same port
- represents the communication endpoint with the client that initiated the connection

#### int connect(int sockfd, const struct sockaddr \*serv\_addr, socklen\_t addrlen);

Client side. Connects to a server specified by IP address and port. If the client-side socket wasn't already bound to a port, an *ephemeral port* will be created and bound for this endpoint.

Used mainly for connection-oriented protocols (TCP)

For connectionless protocols, connect only sets the *default* destination address (to use with send(), as opposed to sendto() )

#### Helper functions

struct hostent \*gethostbyname(const char \*name);
struct hostent \*gethostbyaddr(const void \*addr, int len, int type);

Server and client side. Support functions for translating to/from host names using DNS or other resolving methods (such as local /etc/hosts files)

#### Sending data

ssize\_t write(int fd, const void \*buf, size\_t count);
ssize\_t send(int sockfd, const void \*buf, size\_t len, int flags);

Sends data through a connected socket. If the protocol is connectionless, the default destination is used, as set with connect().

#### Receiving data

ssize\_t read(int fd, void \*buf, size\_t count);
ssize\_t recv(int sockfd, void \*buf, size\_t len, int flags);

Receives data from a connection-oriented socket.

Receives data, usually from a socket. If not null, the source address is filled-in with the address of the sender.

#### Types of servers

- Iterative servers
  - Can serve only one client at a time
- Concurrent servers
  - Can serve multiple clients at a time
  - Use concurrency-specific primitives (e.g., processes, threads)

#### Example of iterative server

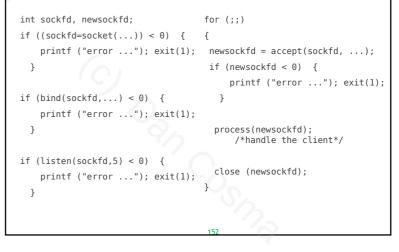

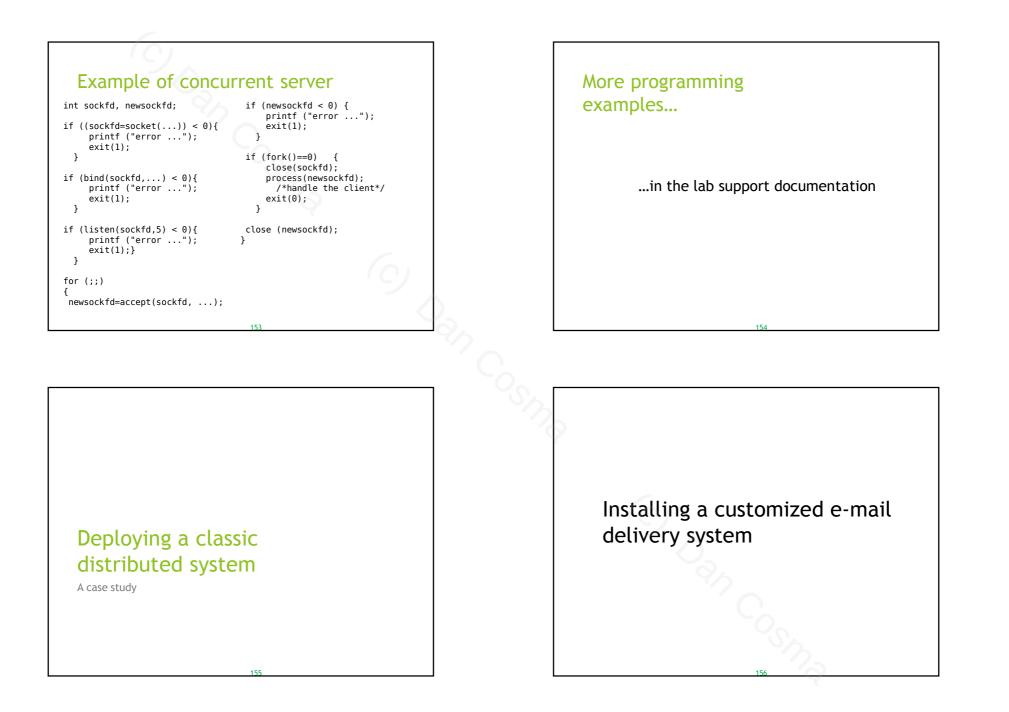

#### Purposes

A system fitted for small to medium-sized groups

- ▶ Receive external e-mail messages through SMTP
- Send local messages to the outside (SMTP)
- > Filter messages that may constitute spam
- Provide standard inboxes
- Provide e-mail aliases and lists
- User-side message download (IMAP)

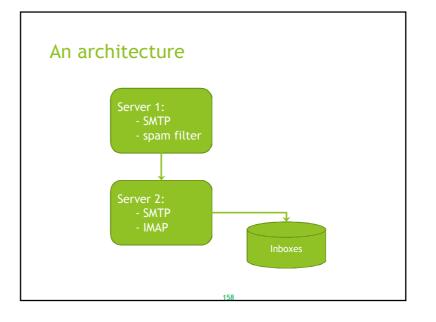

#### Software

- Many OS-es can be chosen
- There are several choices for the mail servers and the filtering software
- Choose from the variants best suited for the host OS/distribution

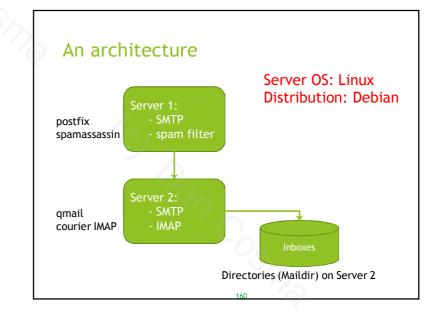

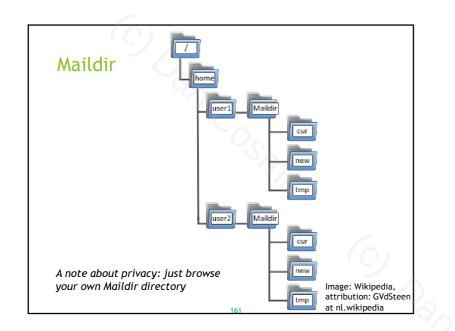

| <pre>/etc/postfix/master.cf: []</pre>                                                                                                    |
|----------------------------------------------------------------------------------------------------|
|                                                                                                    |
| []                                                                                                    |
|                                                                                                    |
| <pre># Original postfix-sendmail connection # spamassassin unix - n n pipe # user=spamd argv=/usr/bin/spamc -f -e # /usr/sbin/sendmail -oi -f \${sender} \${recipient}</pre> |
| <pre># modified to directly remove some spam spamassassin unix - n n pipe user=spamd argv=/usr/local/bin/spamfilter.sh -oi -f \${sender} \${recipient}</pre>                 |
| 163                                                                                                    |

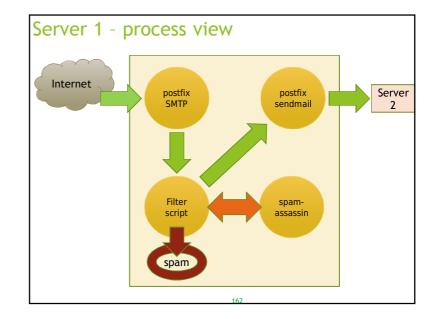

| The fi     | lter script                                                                                                    |
|------------|----------------------------------------------------------------------------------------------------|
| /usr/local | /bin/spamfilter.sh:                                                                                             |
| #!/bin/bas | h                                                                                                    |
| # source:  | til to spamassassin and removes mails with high score linuxquestions.org, and many other places on the internet |
|            | /usr/sbin/sendmail"                                                                                             |
| EGREP=/bin | 5 1                                                                                                    |
|            | mp/spamfilter.\$\$                                                                                              |
|            | IR=/var/spamfilter                                                                                              |
|            | of *'s in X-Spam-level header needed to remove message:                                                         |
| SPAMLIMIT= | 10                                                                                                    |
|            | ) when done or when aborting.<br>f \$TMPFILE" 0 1 2 3 15                                                        |
|            | sage to spame and store in \$TMPFILE                                                                            |
|            | /bin/spame   sed 's/^\.\$//' > \$TMPFILE                                                                        |
|            | e more than \$SPAMLIMIT stars in X-Spam-Level header?                                                           |
|            | -q "^X-Spam-Level: \*{\$SPAMLIMIT,}" < \$TMPFILE                                                                |
| then       |                                                                                                    |
| mv \$TMPF  | ILE \$SIDELINE DIR/`date +%Y-%m-%d %R`-\$\$                                                                     |
| else       |                                                                                                    |
| \$SENDMAIL | "\$@" < \$TMPFILE                                                                                               |
| fi         |                                                                                                    |
| #Postfix r | eturns the exit status of the Postfix sendmail command.                                                         |
| exit \$?   |                                                                                                    |
|            | 164                                                                                                    |

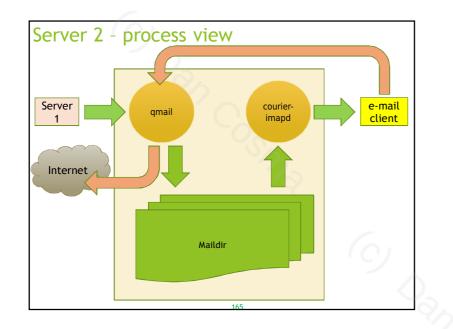

#### qmail

#### Modular design

| Modules                   | Function                             |
|---------------------------|--------------------------------------|
| qmail-smtpd               | accepts/rejects messages via<br>SMTP |
| qmail-inject              | injects messages locally             |
| qmail-rspawn/qmail-remote | handles remote deliveries            |
| qmail-lspawn/qmail-local  | handles local deliveries             |
| qmail-send                | processes the queue                  |
| qmail-clean               | cleans the queue                     |

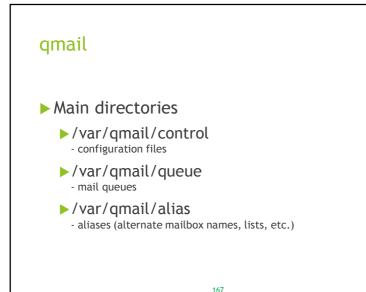

# /var/qmail/control Configuration files > badmailfrom - source ("From") adresses to be rejected (blacklisted) > defaultdelivery - the default destination for incoming e-mails ./Maildir/ > defaultdomain - default domain for this server cs.upt.ro > me - the hostname of this server bigfoot.cs.upt.ro

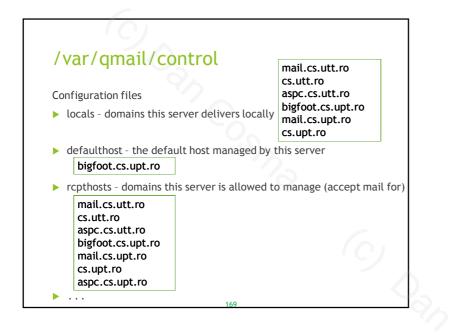

#### /var/qmail/queue

A directory structure containing the qmail message queues.

#### Examples:

- bounce store the delivery errors
- mess messages being sent
- info envelope sender addresses
- > remote local envelope recipient addresses for messages being sent
- ▶ local local envelope recipient addresses for messages being sent
- lock lock files

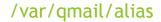

A directory structure containing various aliases in the ".qmail" format, implementing alternate e-mail names, e-mail lists, and even complex commands.

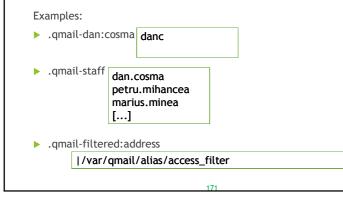

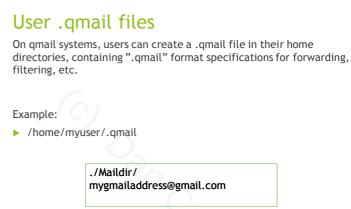

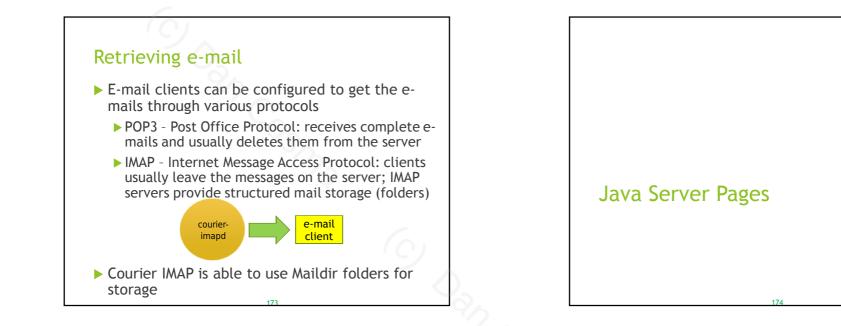

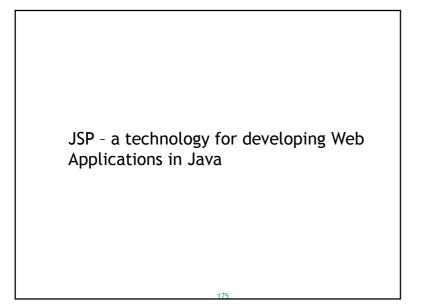

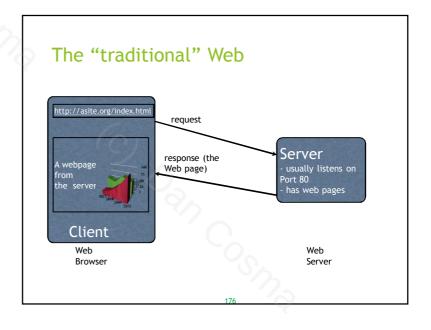

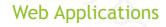

- Use the HTTP protocol
- The client is always the generic Web browser
- Traditionally, the functionality is almost entirely server-side
- The browser sends HTTP requests, the server generates HTML pages as response
- Session management is complex (HTTP is a bit primitive)
- Client-side functionality requires "imaginative" workarounds (now available as dedicated frameworks)

#### 177

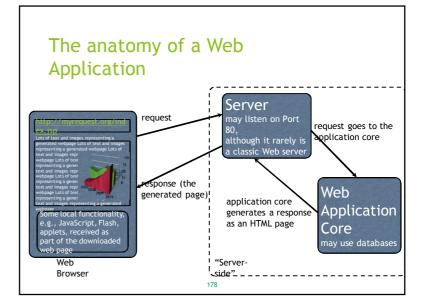

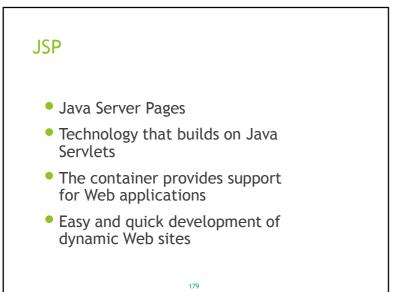

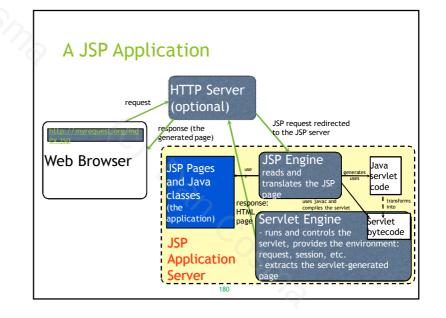

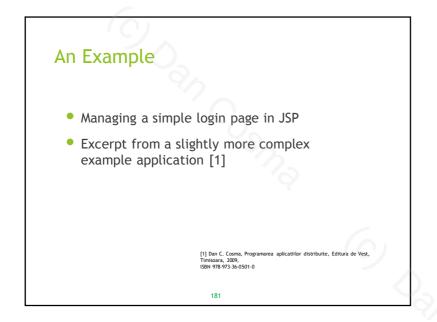

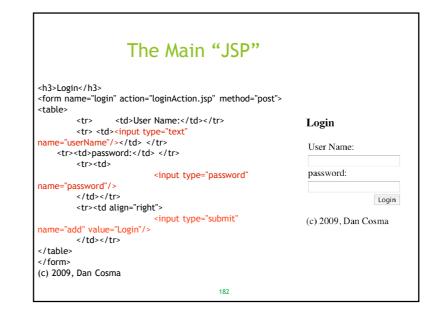

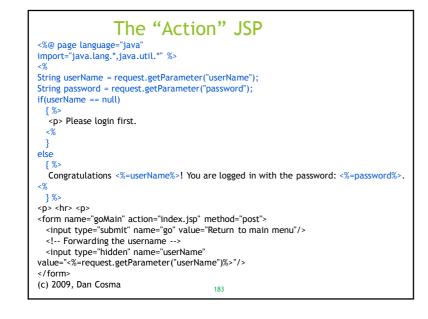

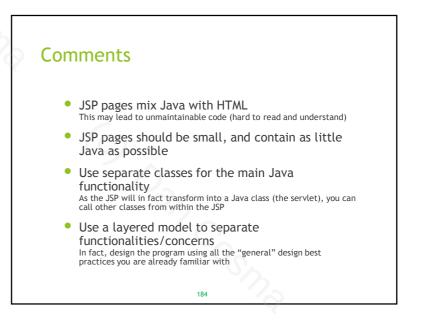

## Deployment JSPs along with the helper classes are packaged in a standard format (E.g. a .war archive with a well-known structure) The package is deployed to the container This operation is dependent on the chosen JSP application server variant The deployment should follow the rules specified by the application server The deployment process should be automated You should also avoid deploying the application using IDE-specific plugins. The customer doesn't have to install Eclipse to make your program work.

Moreover, you don't want to depend too much on a plugin that does "magical" things behind the scene. They will certainly fail you at a point.

185

#### Messaging system

- A peer-to-peer facility enabling clients to send and receive messages to each other
- The messages are sent to an agent that intermediates the communication
- A messaging system enables loosely coupled communication between the components (senders and receivers)

Note: messaging systems are NOT e-mail or chat applications! They deal with the communication between software components

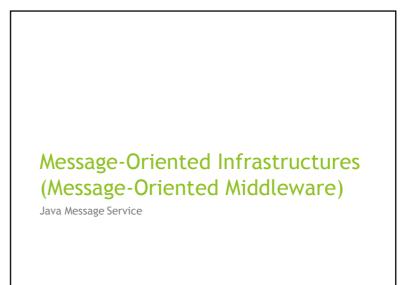

#### Messages

- The applications communicate by passing messages to each other
- A message is a structured data entity that basically consists of
  - a header
  - properties (optional, JMS)
  - body

#### Messaging domains

- Describe the messaging exchange model
  - Point-to-point
  - Publish-subscribe

#### Point-to-point

- A message is consumed only by one receiver
- The sender does not wait for the receiver

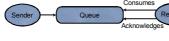

 The receiver acknowledges the successful processing of the message

Messages can be consumed both synchronously and asynchronously

#### Point-to-point

- The destination of the messages is clearly specified
- Gravitates around the concept of message queues
- Senders send messages to a specific queue, thus specifying the intended receiver
- Receivers monitor their respective queues and consume the messages

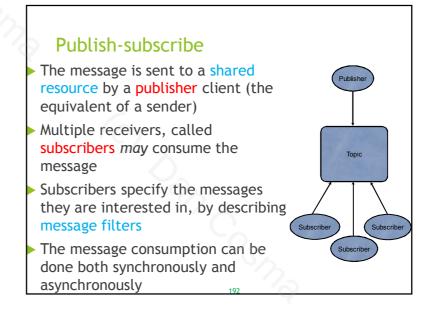

#### Java Message Service (JMS)

- A specification that enables the implementation of message services in the Java environment
- Unifies the messaging functionality under a single, consistent specification
- JMS in not a service in itself, it is only adhered to by particular implementations
- The implementations (the actual services) are called JMS providers

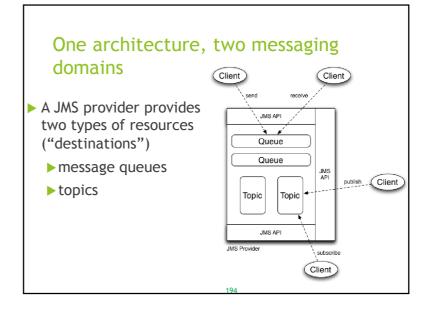

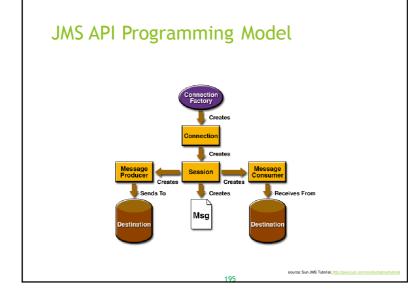

#### Administered objects

- Connection Factories and Destinations
- Are managed administratively, rather than programatically
- The administrative details vary from vendor to vendor (providers)
- The access to the resources is done through portable interfaces
  - -> clients are easily adapted to different providers

## **Connection Factories**

- Create a connection with a JMS provider
- ▶ Two types defined in J2EE:
  - QueueConnectionFactory
  - TopicConnectionFactory

#### JMS Destinations

- A Destination specifies the target/source of the messages: queues or topics
- Destinations are created through administration: j2eeadmin -addJmsDestination queue\_name queue j2eeadmin -addJmsDestination topic\_name topic
- Clients can connect using the standard API: Queue myQueue = (Queue) ctx.lookup("MyQueue"); Topic myTopic = (Topic) ctx.lookup("MyTopic");

source: Sun JMS Tutorial, http://ja

# Creating and connecting to the factories

\$ j2eeadmin -addJmsFactory jndi\_name queue
\$ j2eeadmin -addJmsFactory jndi\_name topic

Context ctx = new InitialContext(); //get the JNDI context; searches //the classpath for a vendor-specific jndi.properties file

QueueConnectionFactory queueConnectionFactory = (QueueConnectionFactory) ctx.lookup("QueueConnectionFactory");

TopicConnectionFactory topicConnectionFactory = (TopicConnectionFactory) ctx.lookup("TopicConnectionFactory");

#### Connections

- ▶ Represent the connection with the JMS provider
- ▶ Two types: QueueConnection, TopicConnection

QueueConnection queueConnection = queueConnectionFactory.createQueueConnection();

queueConnection.close();

TopicConnection topicConnection = topicConnectionFactory.createTopicConnection(); ...topicConnection.close();

source: Sun JMS Tutorial, http://java

#### Sessions

- A session represents a single-threaded context that produces or consumes messages
- Provides support for transactions
- Serializes the execution of message listeners
- Two types: QueueSession, TopicSession TopicSession topicSession = topicConnection.createTopicSession(false, Session.AUTO\_ACKNOWLEDGE);//non-transacted, automatic //message acknowledgement

#### Message Consumers

- An object capable of receiving messages
- ► Two types: QueueReceiver, TopicSubscriber
- ▶ The message consumption can be done:
- synchronously
- asynchronously
- Topic subscribers can be made durable (can receive messages that occurred when they were inactive)

# <section-header><list-item><list-item><list-item><code-block><code-block></code></code>

# Synchronous message consumption

QueueReceiver queueReceiver = queueSession.createReceiver(myQueue);

TopicSubscriber topicSubscriber =
topicSession.createSubscriber(myTopic);

queueConnection.start();Message m = queueReceiver.receive();topicConnection.start();Message m = topicSubscriber.receive(1000); // time out after a second

Messages are not delivered until the connection is started

source: Sun JMS Tutorial, http://java.

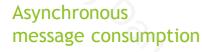

- To receive messages asynchronously, the application can define message listeners
- A listener implements the MessageListener interface: public interface MessageListener { public void onMessage(Message message); }
- The listener is associated with a consumer

TopicListener topicListener = new TopicListener();topicSubscriber.setMessageListener(topicListener);

#### Message Selectors

- Can be used for filtering the messages that arrive to a consumer
- The filtering is done by the JMS provider, not by the application
- The selectors are specified as statements in a subset of SQL92 conditional expression syntax
- Selectors can be passed as arguments to the createReceiver, createSubscriber, and createDurableSubscriber methods

#### Messages

- > A message consists of: header, properties, body
- ▶ There are 5 types of messages defined by the API:
  - TextMessage: the body is a text (e.g. XML)
  - MapMessage: a set of name/value pairs
  - BytesMessage: a stream of bytes
  - StreamMessage: a stream of primitive Java values, filled and read sequentially

source: Sun JMS Tutorial, http://

- ObjectMessage: a Serializable object

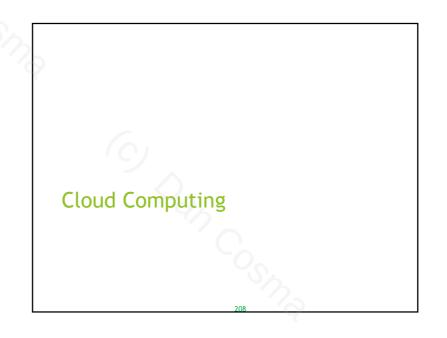

# **Cloud Computing**

- software services that do not require the user's involvement in the deployment, configuration and hosting
- Based on the utility computing model
   computing services are like public utilities, similar to the traditional ones (gas, water, electricity, etc.)
- Cloud computing providers expose their services online
- Users need minimal resources to connect as clients

209

#### **Cloud Computing**

- The services are usually available via
  - Web applications
  - Web Services
  - APIs
- Examples of services:
  - storage
  - e-mail, communication, social networking
  - office tools
  - virtual servers
- Services are completely controlled by the vendor, and clients pay per usage
  - ~ resembles the mainframe-based model

#### The Cloud Computing Stack

| Clients                          | the hardware or software that completely relies on cloud services and<br>is essentially useless without them         |
|----------------------------------|----------------------------------------------------------------------------------------------------|
| user interface machine interface | Software as a Service (SaaS)<br>- the application, provided as a service                                             |
| Αρριιζατισπ                      | - examples: Google Apps, Office Web Apps, Apple<br>MobileMe                                                          |
| components services              | Platform as a Service (PaaS)<br>- the computing platform provided as a service, facilitates                          |
| Platform                         | application deployment, complete development of services                                                             |
|                                  | - examples: Microsoft Azure Services Platform,                                                                       |
|                                  | Amazon Web Services, Google App Engine<br>Infrastructure as a Service (IaaS)                                         |
| compute network storage          | - the computer infrastructure, e.g., virtual servers,                                                                |
| Infrastructure                   | storage space                                                                                                    |
|                                  | - examples: Amazon Elastic Compute Cloud (EC2),                                                                      |
| "Fabric" of servers              | Amazon Elastic Block Store, Amazon Machine Image the hardware and software infrastructure built to deliver the cloud |
| Fabric of servers                | services: processing units, specialized cloud operating systems, etc.                                                |
|                                  | 211 sources: Wikipedia,<br>samj.net                                                                                  |

#### **Cloud Computing**

- Advantages:
  - users can easily expand or modify the resources, as their needs change
  - reduced costs for user (debatable)
- reduced maintenance costs for providers: the services are in one place, easy to support or improve
- location independence all services are reachable wherever you are
- multi-tenancy allows for efficient resource sharing among users multi-tenancy: a principle in <u>software architecture</u> where a single *instance* of the <u>software</u> runs on a server, serving multiple client organizations (tenants)

212

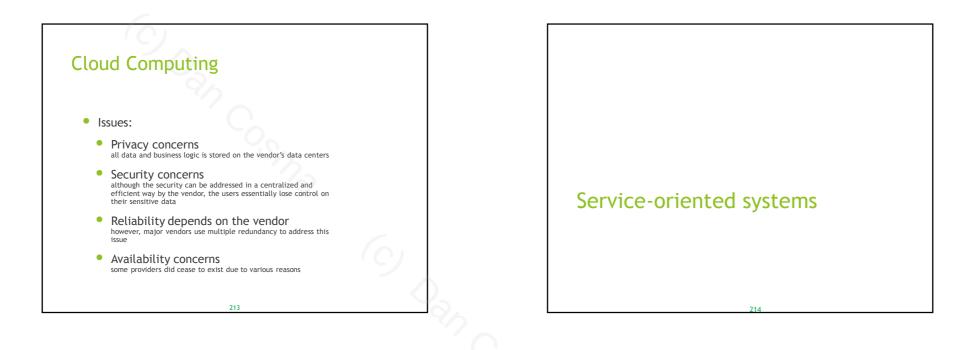

#### Service-Oriented Architectures

- Designed around the concept of providing services
- Service = "an act or a performance offered by one party to another" (Lovelock et al., 1996)
- Web Service = "a standard representation for some computational or informational resource that can be used by other programs" [1]

For references, see lan Sommerville, Software Engineering, 8th edition, Addison Wesley, 2006 [1] lan Sommerville, Software Engineering, 8th edition, Addison-Wesley, 2006 215

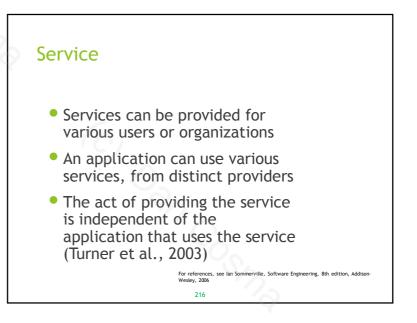

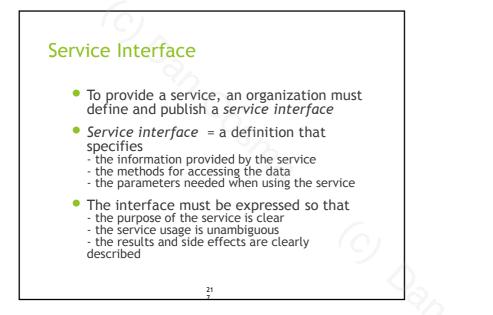

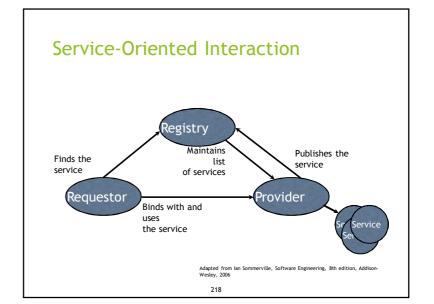

#### Standards

- Service orientation can provide interoperability, but only if built around standards
- Web Services standards:
  - SOAP (Simple Object Access Protocol) >> defines how structured objects are exchanged (including their structure)
  - >> relies on other application protocols such as HTTPWSDL (Web Services Description Language)
  - > XML-based, defines how web service interfaces are represented
     UDDI (Universal Description, Discovery and Integration)
  - >> platform-independent XML-based registry for Web Services

#### Service-Oriented Architectures

- Differences from Distributed Objects

   services can be offered by any provider, even third-party
  - service specification is public, any authorized user can use the service without negotiating with the provider
  - services can be created or discovered dynamically
     applications can choose dynamically one of several similar services
  - the application can change/choose what types of services it uses at different stages in its runtime evolution or when the environment changes

Adapted from Ian Sommerville, Software Engineering, 8th edition, Addison-Wesley, 2006

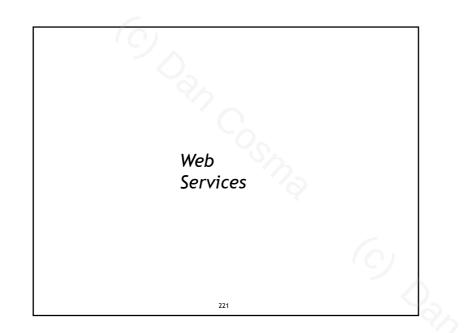

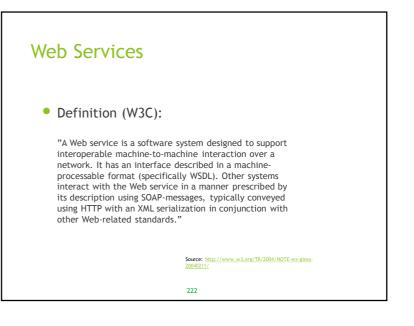

#### What Is a Web Service?

- A component of a distributed application:
  - self contained and self described
  - accessible through the network
  - communicating using standardized protocols
  - discoverable by other parties
  - through various methods
  - data exchange format is usually XML

# • Types of Web services:

- arbitrary Web services, in which the service may expose an arbitrary set of operations

- REST-compliant Web services, in which the primary purpose of the service is to manipulate XML representations of Web resources using a uniform set of "stateless" operations

224

Source: http://www.w3.org/TR/ws arch/#relwwwrest

#### Technologies

- SOAP the communication protocol
- WSDL the service description

225

- UDDI the service discovery
- XML, JSON data format

#### \_\_\_\_\_

# SOAP

• The current development of SOAP defines two acronym expansions:

- Simple Object Access Protocol - a message represents a remote method invocation (using the SOAP RPC representation)

- Service-Oriented Architecture Protocol - the message represents the information passed to/from a service in a loosely-coupled, message-based, service architecture

226

#### SOAP

- Defines the communication protocol and XML data formats for exchanging messages
- The structure of a SOAP message:
   Envelope identifies the XML as a SOAP message
  - Header application-specific
  - Body invocation or response information
  - Fault errors, status information

#### 227

#### WSDL

- Web Services Description Language - XML-based
  - Describes the Web service as a collection of operations (methods) exposed publicly
- The WSDL 2.0 document elements:
  - Service the container
  - Endpoint service location (e.g. an URL)
  - Binding specifies the interface and the SOAP binding style (Document/RPC)
  - Interface defines the service, its operations and messages

228

- Operation the exposed methods
- Types the type of the data

#### "Classic" Web Services

- Operations are specified freely, as application-specific constructs (e.g. "getCustomerData")
- Services may be located through UDDI nodes
- Services are described through WSDL
- SOAP is used as RPC or as messageorientation support

229

#### REST

- Representational State Transfer
- An architectural style suited for the Web
- Introduced by Roy Fielding in 2000
   <a href="http://www.ics.uci.edu/-fielding/pubs/dissertation/rest\_arch\_style.htm">http://www.ics.uci.edu/-fielding/pubs/dissertation/rest\_arch\_style.htm</a>

230

#### REST

- The REST philosophy:
  - Design a Web service focusing on system *resources* - A resource is identified by an URI (Uniform Resource Identifier)
  - A representation of a resource is a document capturing the state of the resource
  - Clients and servers exchange resource representations
  - Client requests to the servers are made when a transition to a new state is required
  - REST services are stateless

### REST

Defines a set of architectural principles for Web services:

 Use HTTP methods as they were designed
 The service is stateless
 Resources are organized in a directory-like structure of URIs
 Transfer XML, JSON (JavaScript Object Notation), or both

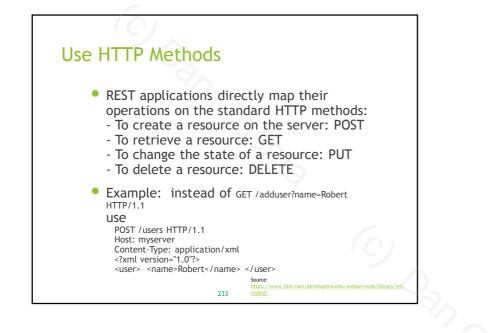

#### **REST** is Stateless

- The service does not store state information
- When making a request, the client presents the server with all the necessary state information so that the request can be fulfilled
- Improves scalability, simplifies the design

234

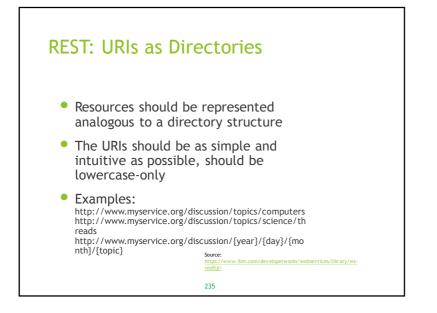

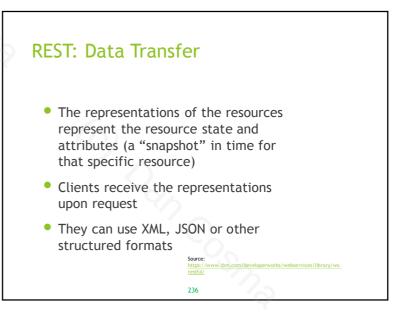

https://www.ibm.com/developerworks/webservices/library/wsrestful/